## ФГБОУ ВО «БАШКИРСКИЙ ГОСУДАРСТВЕННЫЙ УНИВЕРСИТЕТ» ИНЖЕНЕРНЫЙ ФАКУЛЬТЕТ

Утверждено: на заседании кафедры протокол от «10» июня 2019 г. № 11 Согласовано: Председатель УМК факультета

A. Alex

/А.Я.Мельникова

Зав. кафедрой /У.Ш.Шаяхметов

# **РАБОЧАЯ ПРОГРАММА ДИСЦИПЛИНЫ (МОДУЛЯ)**

Дисциплина «Информационные технологии в материаловедении»

Обязательная часть – Б1.О.09

## **программа бакалавриата**

Направление подготовки (специальность) 04.03.02 – Химия, физика и механика материалов

Направленность (профиль) подготовки Современные материалы для медицины и промышленности

> Квалификация Бакалавр

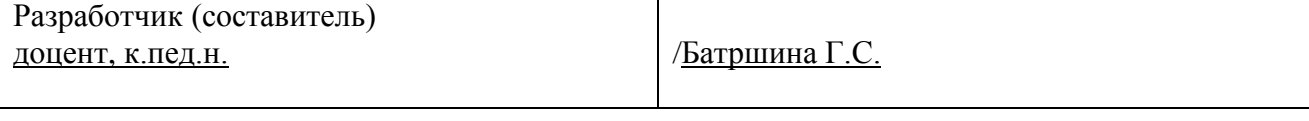

Дата приема: 2019 г Уфа 2019 г.

Разработчик (составитель): канд.пед.наук, доцент Батршина Г.С.

Рабочая программа дисциплины утверждена на заседании кафедры протокол от «10» июня 2019 г. № 11

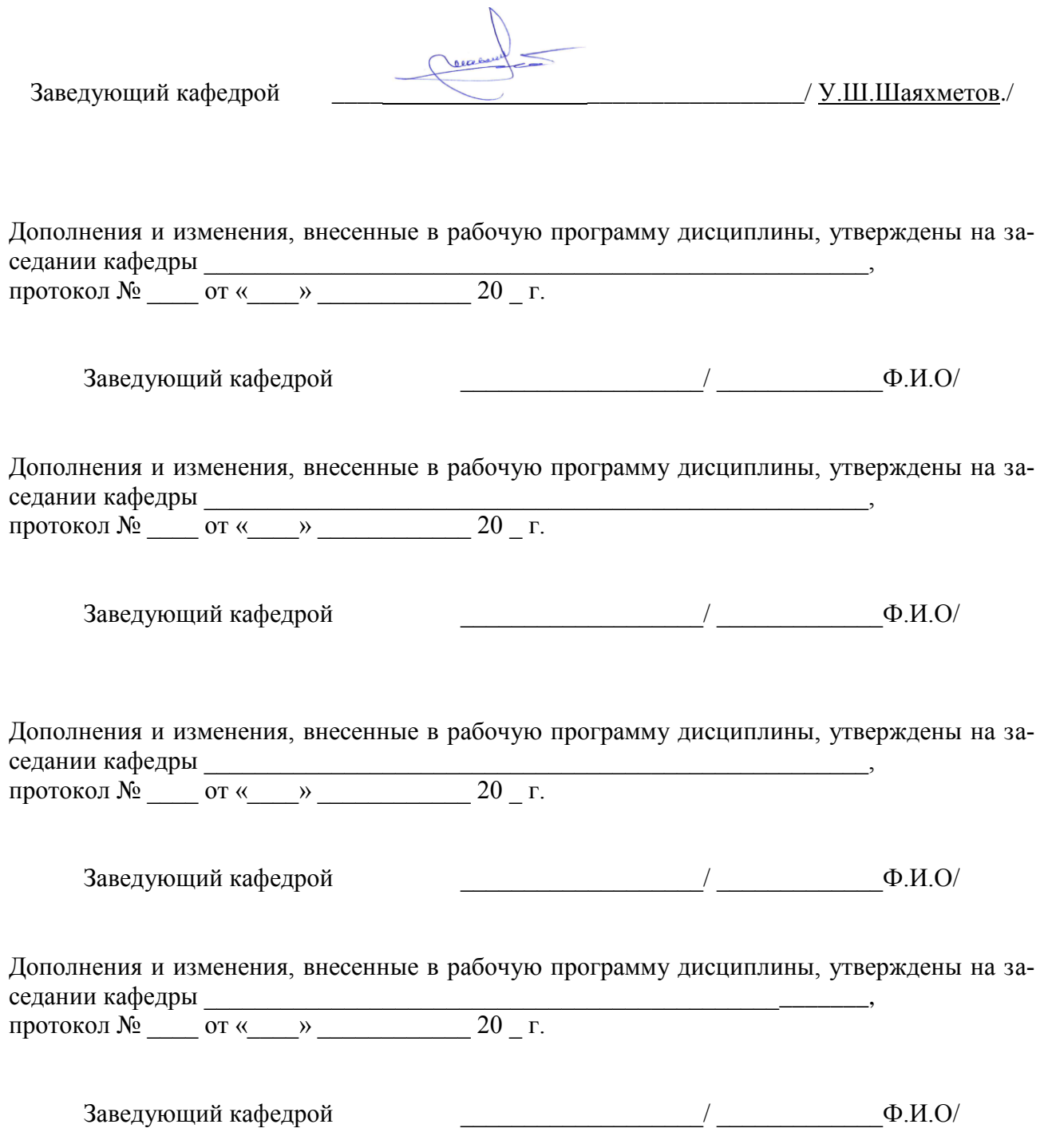

### **Список документов и материалов**

- 1. Перечень планируемых результатов обучения по дисциплине, соотнесенных с планируемыми результатами освоения образовательной программы
- 2. Цель и место дисциплины в структуре образовательной программы
- 3. Содержание рабочей программы (объем дисциплины, типы и виды учебных заня-
- тий, учебно-методическое обеспечение самостоятельной работы обучающихся) 4. Фонд оценочных средств по дисциплине

4.1. Перечень компетенций с указанием этапов их формирования в процессе освоения образовательной программы. Описание показателей и критериев оценивания компетенций на различных этапах их формирования, описание шкал оценивания 4.2. Типовые контрольные задания или иные материалы, необходимые для оценки знаний, умений, навыков и опыта деятельности, характеризующих этапы формирования компетенций в процессе освоения образовательной программы. Методические материалы, определяющие процедуры оценивания знаний, умений, навыков и опыта деятельности, характеризующих этапы формирования компетенций

### *4.3. Рейтинг-план дисциплины (при необходимости)*

5. Учебно-методическое и информационное обеспечение дисциплины

5.1. Перечень основной и дополнительной учебной литературы, необходимой для освоения дисциплины

5.2. Перечень ресурсов информационно-телекоммуникационной сети «Интернет» и программного обеспечения, необходимых для освоения дисциплины

6. Материально-техническая база, необходимая для осуществления образовательного процесса по дисциплине

## **1. Перечень планируемых результатов обучения по дисциплине, соотнесенных с планируемыми результатами освоения образовательной программы**

В результате освоения образовательной программы обучающийся должен овладеть следующими результатами обучения по дисциплине:

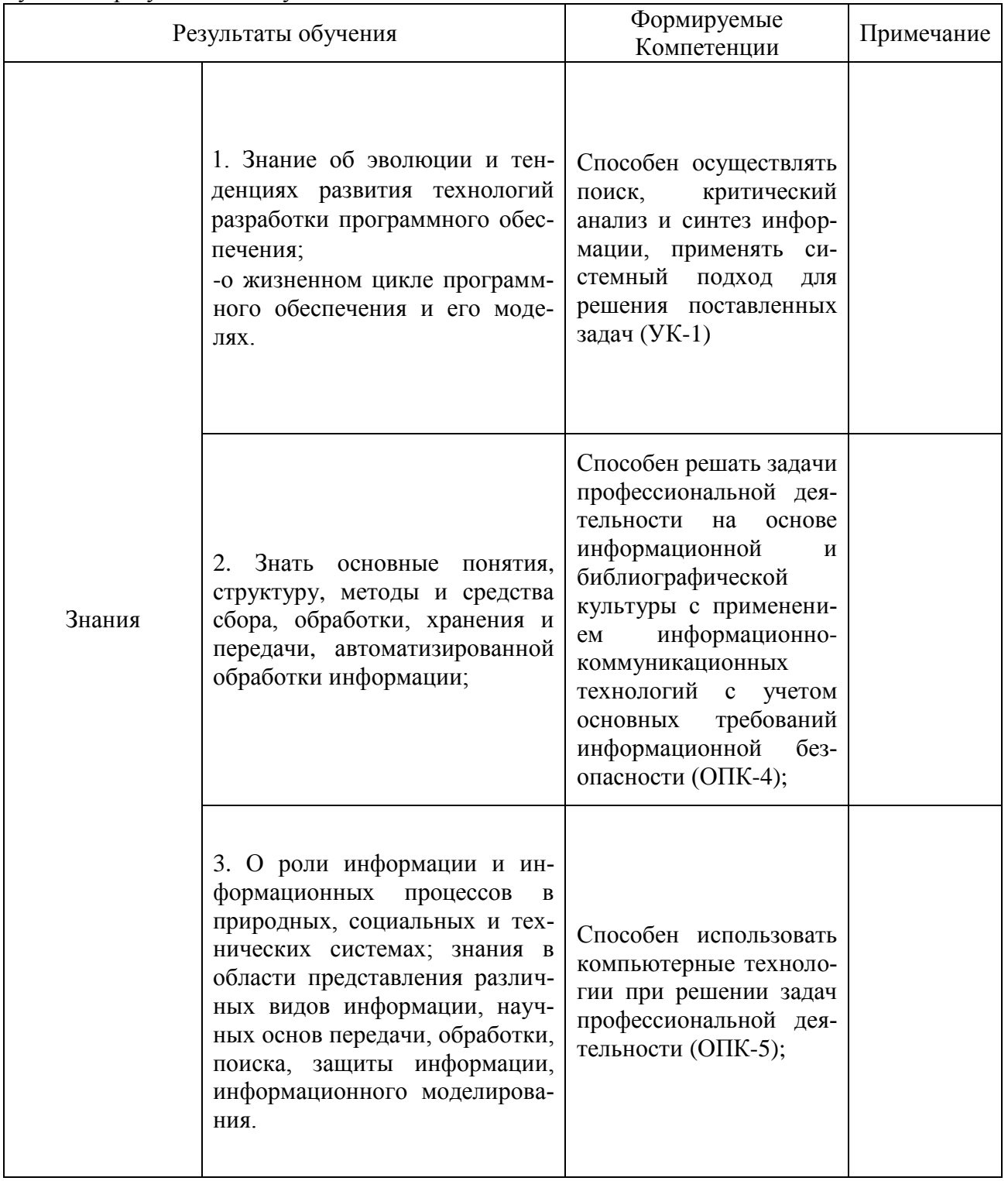

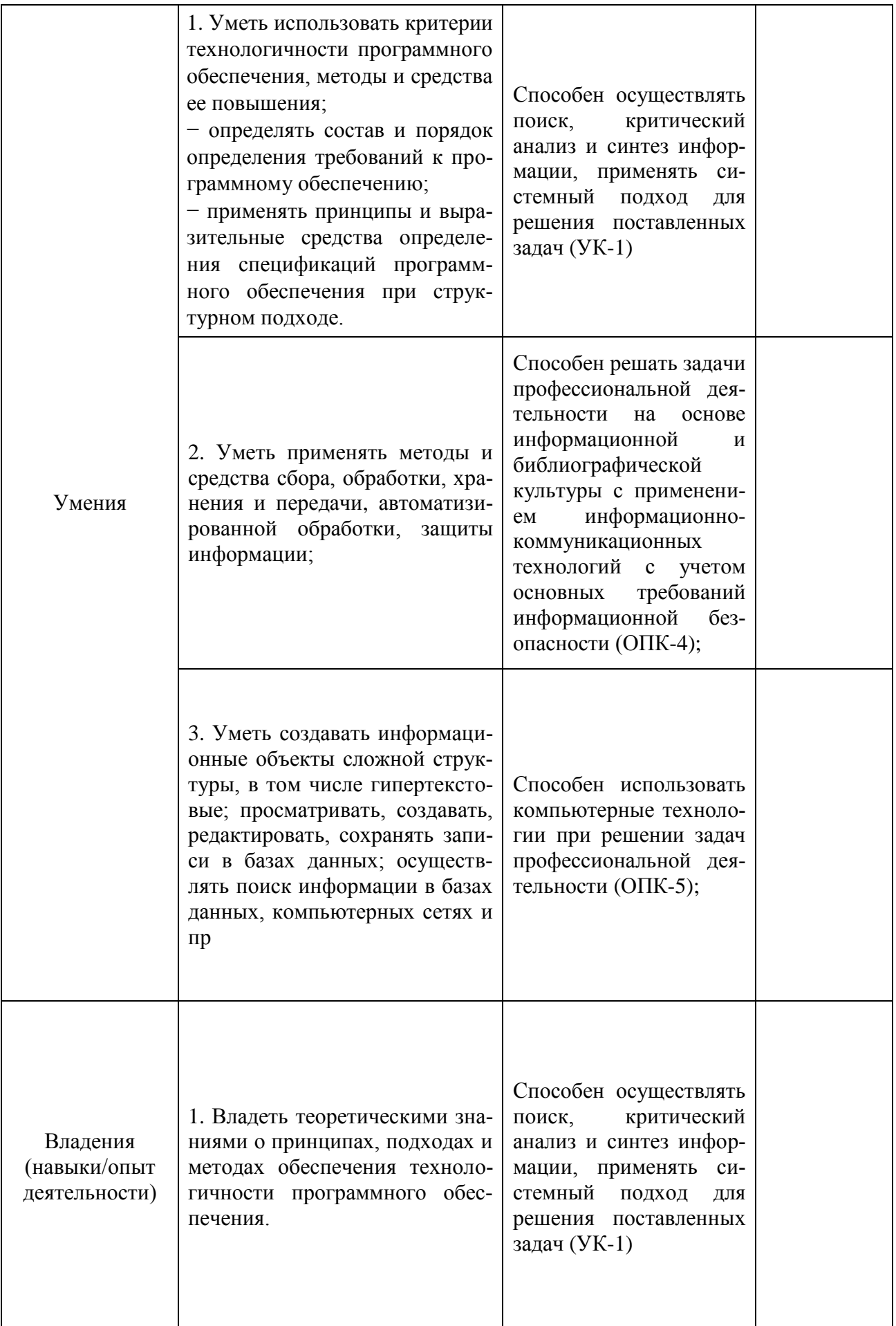

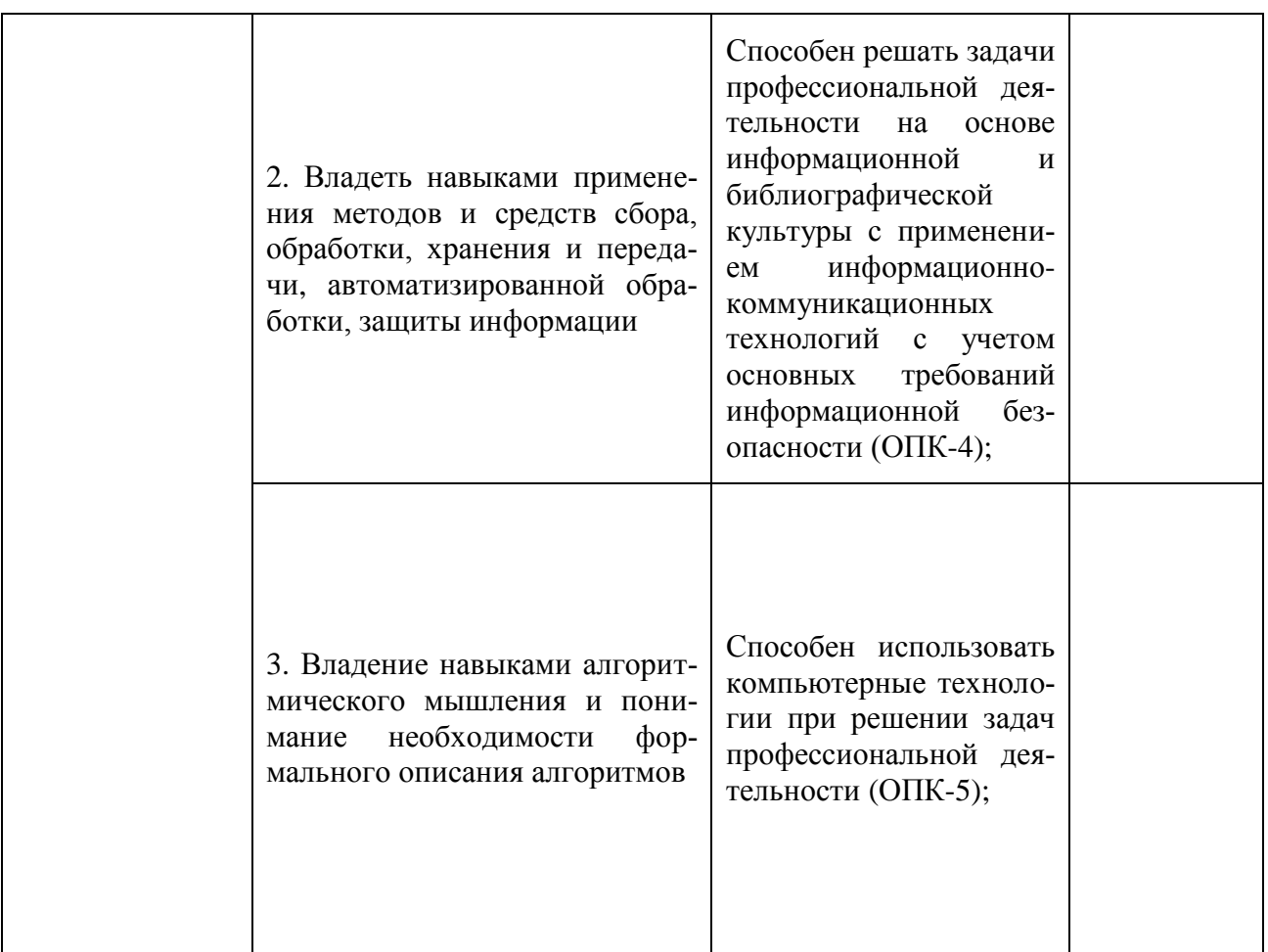

## **2. Цель и место дисциплины в структуре образовательной программы**

Дисциплина «Информационные технологии в материаловедении» относится к обязательной части.

Дисциплина изучается на  $1$  курсе во  $2$  семестре.

Целью учебной дисциплины «Информационные технологии в материаловедении» является формирование общепрофессиональных компетенций, необходимых для реализации общепрофессиональной, проектно-технологической, расчетно-аналитической деятельности:

- способностью решать стандартные задачи профессиональной деятельности на основе информационной и библиографической культуры с применением информационнокоммуникационных технологий и с учетом основных требований информационной безопасности ;

- умение использовать современные информационно-коммуникационные технологии, глобальные информационные ресурсы в научно-исследовательской и расчетноаналитической деятельности в области технологические машины и оборудование

 Задачами изучения дисциплины «Информационные технологии в материаловедении» является приобретение в рамках освоения теоретического и практического материала:

-знаний основных понятий автоматизированной обработки информации;

- знаний структуру персональных электронно-вычислительных машин (ЭВМ) и вычислительных сетей;

основные этапы решения задач с помощью ЭВМ;

- знаний методов и средств сбора, обработки, хранения и передачи информации.

-умений работать в качестве пользователя персонального компьютера;

-умений использовать внешние носители для обмена данными между машинами;

- умений работать с программными средствами общего назначения;

-умений использовать ресурсы Интернет для решения профессиональных задач;

- умений использовать технические, программные средства защиты информации при работе с компьютерными системами в соответствии с приемами антивирусной защиты.

-владение современными методами моделирования с применением существующих пакетов прикладных программ для ЭВМ.

-владением составлять технические отчеты и обзоры научно-технической литературы в области своей профессиональной деятельности и проводить патентный поиск

Информатика и информация: структура компьютерной системы: хранение и обработка информации; операционная система; стандартные приложения Windows; текстовый редактор Word; электронные таблицы Excel; базы данных Access; компьютерные, Интернет.

### 3. Содержание рабочей программы (объем дисциплины, типы и виды учебных занятий, учебно-методическое обеспечение самостоятельной работы обучающихся)

Содержание рабочей программы представлено в Приложении №1.

#### 4. Фонд оценочных средств по дисциплине

### 4.1. Перечень компетенций с указанием этапов их формирования в процессе освоения образовательной программы. Описание показателей и критериев оценивания компетенций на различных этапах их формирования, описание шкал оценивания

Для зачета:

Код и формулировка: УК-1. Способен осуществлять поиск, критический анализ и синтез информации, применять системный подход для решения поставленных задач

![](_page_6_Picture_64.jpeg)

![](_page_7_Picture_4.jpeg)

Код и формулировка компетенции ОПК-4 - Способен решать задачи профессиональной деятельности на основе информационной и библиографической культуры с применением информационно-коммуникационных технологий с учетом основных требований информационной безопасности

![](_page_8_Picture_13.jpeg)

![](_page_9_Picture_8.jpeg)

Код и формулировка компетенции ОПК-5- Способен использовать компьютерные техноло-<br>гии при решении задач профессиональной деятельности

![](_page_9_Picture_9.jpeg)

![](_page_10_Picture_272.jpeg)

Критериями оценивания являются баллы, которые выставляются преподавателем за виды деятельности (оценочные средства) по итогам изучения модулей (разделов дисциплины), перечисленных в рейтинг-плане дисциплины (*для зачета:* текущий контроль – максимум 50 баллов; рубежный контроль – максимум 50 баллов, поощрительные баллы – максимум 10). для зачета:

зачтено – от 60 до 110 рейтинговых баллов (включая 10 поощрительных баллов), не зачтено – от 0 до 59 рейтинговых баллов.

### **4.2. Типовые контрольные задания или иные материалы, необходимые для оценки знаний, умений, навыков и опыта деятельности, характеризующих этапы формирования компетенций в процессе освоения образовательной программы. Методические материалы, определяющие процедуры оценивания знаний, умений, навыков и опыта деятельности, характеризующих этапы формирования компетенций**

![](_page_10_Picture_273.jpeg)

![](_page_11_Picture_4.jpeg)

![](_page_12_Picture_233.jpeg)

![](_page_13_Picture_90.jpeg)

### 4.3. Рейтинг-план дисциплины

Рейтинг-план дисциплины представлен в Приложении № 2.

#### Вопросы для тестирования

(правильные ответы отмечены знаком \*)

При обработке информации, связанной с изображением на мониторе, принято выделять три основных направления:

создание, хранение и передачу изображений.

\*распознавание образов, обработку изображений и машинную графику.

создание образов, передача и машинную графику.

обработка готовых изображений, передача и хранение.

Графическим редактором называется программа, предназначенная для ... создания графического образа текста редактирования вида и начертания шрифта \*работы с графическим изображением построения диаграмм

Видеопамять предназначена для... \*хранения графических файлов хранения образа экрана хранения видеофильмов хранения диаграмм

К устройствам вывода графической информации относится: \*лисплей **МЫШЬ** клавиатура сканер графический редактор

Устройства ввода графических изображений: монитор принтер плоттер \*сканер

Одной из основных функций графического редактора является: ввод изображений хранение кода изображения \*создание изображений просмотр и вывод содержимого изображения

Графический редактор может быть использован для:: написания сочинения \*рисования сочинения музыкального произведения совершения вычислительных операций

Свойство самого изображения Разрешение экрана Разрешение принтера \*Разрешение изображения Физический размер изображения

Cвойство компьютерной видеосистемы - это \*Разрешение экрана Разрешение принтера Разрешение изображения Физический размер изображения

К основным операциям, возможным в графическом редакторе, относятся ... линия, круг, прямоугольник карандаш, кисть, ластик \*выделение, копирование, вставка наборы цветов (палитра)

Панели инструментов, рабочее поле, строки меню, панель параметров образуют: полный набор графических примитивов графического редактора \*интерфейс графического редактора перечень режимов работы в графическом редакторе набор команд, которыми можно воспользоваться при работе с графическим редактором

Разрешающая способность экрана в графическом режиме определяется количеством: количеством строк на экране и символов в строке пикселей по вертикали объемом видеопамяти на пиксель \*пикселей по горизонтали и вертикали пикселей по горизонтали

Для получения двухцветного изображения на каждый пиксель необходимо выделить 1 байт видеопамяти \*1 бит видеопамяти 2 байта видеопамяти

2 бита видеопамяти

Палитрами в графическом редакторе являются ... линия, круг, прямоугольник карандаш, кисть, ластик выделение, копирование, вставка \*наборы цветов

В видеопамяти хранится информация о последовательности кадров движущегося изображения \*о цвете каждого пикселя на экране

об имени графического файла, отображаемого на экране о нескольких последних изменениях, внесенных в рисунок

Структуру теста (количество и содержание вопросов), естественно с правильными ответами на вопрос не помеченными значком \*, по соответствующему разделу определяет преподаватель, используя базу данных вопросов к тестированию, регулярно пополняемую и обновляемую.

#### Примеры задач для контроля качества усвоения материала

### Вариант1

1. Переведите целые числа из десятичной системы счисления в шестнадцатеричную систему счисления:

a) 87; 234; 1987; 5124;

6) 367: 79: 2222: 9876.

 $2<sub>1</sub>$ Сколько килобайт содержит сообщение из 64-символьного алфавита?

 $\overline{3}$ . Постройте таблицы истинности логических функций:

 $(A \& B \& C \vee A \& C) \oplus \overline{B \& C};$ 

 $(A \& C \vee C \& B) \leftrightarrow \overline{A \& B \& C}.$ 

### Вариант2

1. Переведите целые числа из десятичной системы счисления в шестнадцатеричную систему счисления:

a) 87; 234; 1987; 5124;

6) 367; 79; 2222; 9876.

 $\overline{2}$ . Для записи текста, каждая страница которого состоит из 20 строк по 60 символов, использовался 128-символьный алфавит. Какой объем информации содержат 3 странипы текста?

3. Постройте таблицы истинности логических функций:

 $(C \& A \leftrightarrow A \& B) \rightarrow (B \& C \oplus A \& C)$ ;  $(A \& C \& B \rightarrow (C \& B \oplus A \& C)).$ 

Вариант3

 $1<sup>1</sup>$ Перевелите числа из одной системы счисления в другую:

 $1011101100_2 = A_{10}$ ;  $1574_8 = A_{10}$ ;  $875_{10} = A_{16}$ ;  $56_{10} = A_8$ ;

Сообщение, записанное с помощью 32-символьного алфавита, занимает 4  $2.$ страницы по 24 строки каждая. Все сообщение содержит 42 байта информации. Сколько символов в строке?

 $3.$ Постройте таблицы истинности логических функций:

 $A \& B \& C \leftrightarrow ((C \& B \oplus C) \rightarrow A \& B);$ 

 $(A \& B \oplus C \& B) \oplus (A \& C \rightarrow C \& B).$ 

Вариант4

 $1.$ Переведите числа из одной системы счисления в другую с последующей проверкой:

 $39_{10} = A_2$ ;  $56_{10} = A_8$ ;  $875_{10} = A_{16}$ ;  $101000110_2 = A_{10}$ ;

 $2^{\circ}$ Определите объем текста в килобайтах, если его объем равен 64 бита?

 $\overline{3}$ . Постройте таблицы истинности логических функций:

 $(c \& B \oplus A \& C) \rightarrow (A \& B \leftrightarrow B);$ 

 $A \& B \& C \leftrightarrow (C \& B \oplus A \& C).$ 

#### Вариант5

Переведите числа из одной системы счисления в другую с последующей про-1. веркой:

60<sub>10</sub>=A<sub>2</sub>; 71<sub>10</sub>=A<sub>8</sub>; 1995<sub>10</sub>=A<sub>16</sub>; 111001011<sub>2</sub>=A<sub>10</sub>;

 $\overline{2}$ . Какой объем информации в байтах несет сообщение, записанное 64символьным алфавитом, если оно содержит 400 символов?

Постройте таблицы истинности логических функций: 3.

 $(B \vee C) \rightarrow (B \& C \vee A \& C);$ 

 $(C & A \rightarrow A & B) \leftrightarrow \overline{A & C & B}.$ 

Вариант6

1. Переведите числа из одной системы счисления в другую с последующей проверкой:

77<sub>10</sub>=A<sub>2</sub>; 83<sub>10</sub>=A<sub>8</sub>; 2357<sub>10</sub>=A<sub>16</sub>; 101000110<sub>2</sub>=A<sub>10</sub>;

2. Письмо, набранное на компьютере, содержит 1000 символов. Определите объем информации в килобайтах, полученный при прочтении письма.

Постройте таблицы истинности логических функций: 1.

 $(A \& C \oplus B \& C) \rightarrow \overline{A \& C};$  $(A \& C \& B \rightarrow A \& C) \oplus \overline{A \& B \& C}.$ 

Вариант7

Переведите числа из одной системы счисления в другую с последующей про-1. веркой:

 $89_{10} = A_2$ ;  $93_{10} = A_8$ ;  $2579_{10} = A_{16}$ ;  $1011101100_2 = A_{10}$ ;

 $2<sub>1</sub>$ Какую часть диска емкостью 210 Мбайт занимают 2 файла, объем информации которых равен 60 байт и 150 Кбайт соответственно?

3. Постройте таблицы истинности логических функций:

 $(c \& B \oplus A \& C) \rightarrow (A \& B \leftrightarrow B);$ 

 $A \& B \& C \leftrightarrow (C \& B \oplus A \& C).$ 

#### Вариант8

1. Переведите числа из одной системы счисления в другую с последующей проверкой:

 $37_{10} = A_2$ ;  $122_{10} = A_8$ ;  $2789_{10} = A_{16}$ ;  $1011101100_2 = A_{10}$ ;

2. Текст объемом 8,3 Кбайт содержит 8400 символов. Какова мощность алфави-

та?

3. Постройте таблицы истинности логический функций:  
\n(
$$
B \lor C
$$
) → ( $\overline{B} \& C \lor A \& C$ );  
\n( $C \& A \rightarrow A \& B$ ) ↔  $\overline{A} \& C \& B$ .

Вариант9

1. Переведите числа из одной системы счисления в другую с последующей проверкой:

 $29_{10}=A_2$ ; 136<sub>10</sub>=A<sub>8</sub>; 3128<sub>10</sub>=A<sub>16</sub>; 1011101100<sub>2</sub>=A<sub>10</sub>;

2. Сколько символов в сообщении, записанном 8-символьным алфавитом, если оно несет 150 байт информации?

3. Постройте таблицы истинности логических функций:

 $(A \& C \oplus B \& C) \rightarrow A \& C;$ 

 $(A \& C \& B \rightarrow A \& C) \oplus A \& B \& C.$ 

#### Вариант10

1. Переведите числа из одной системы счисления в другую с последующей проверкой:

 $65_{10} = A_2$ ; 141<sub>10</sub> $=A_8$ ; 3756<sub>10</sub> $=A_{16}$ ; 1011101100<sub>2</sub> $=A_{10}$ ;

2. Объем текста равен 0,05 Кбайт. Определите объем информации в тексте в битах.

3. Постройте таблицы истинности логических функций:

 $A \& C \& B \leftrightarrow (A \& B \rightarrow C \& B);$ 

 $A \& B \& C \oplus C \& B$ )  $\rightarrow$  A & C.

1. Переведите числа из одной системы счисления в другую с последующей проверкой:

 $47_{10}=A_2$ ;  $131_{10}=A_8$ ;  $4231_{10}=A_{16}$ ;  $1011101100_2=A_{10}$ ;

2. Определите, чему равен объем информации в книге в мегабайтах, если известно, что он равен 1572864 байт.

3. Постройте таблицы истинности логических функций:

$$
(A\&B\&C \to C\&B) \leftrightarrow A\&C
$$

 $(A \& B \leftrightarrow C \& B) \oplus (A \& C \rightarrow C \& B).$ 

Вариант12

1. Переведите числа из одной системы счисления в другую с последующей проверкой:

 $19_{10}=A_2$ ;  $115_{10}=A_8$ ;  $4571_{10}=A_{16}$ ;  $1011101100_2=A_{10}$ ;

 $\overline{2}$ . Объем текста равен 0.05 Кбайт. Определите объем информации в тексте в би-**TAX** 

 $\overline{3}$ . Постройте таблицы истинности логических функций:

 $(A \& B \lor C \& B \& A) \rightarrow (C \& B \rightarrow A \& C);$ 

 $( A \& B \oplus C \& B ) \rightarrow A \& B$ .

Вариант13

 $1<sub>1</sub>$ Переведите числа из одной системы счисления в другую с последующей проверкой:

68<sub>10</sub>=A<sub>2</sub>; 127<sub>10</sub>=A<sub>8</sub>; 7534<sub>10</sub>=A<sub>16</sub>; 1011101100<sub>2</sub>=A<sub>10</sub>;

 $2.$ Информационное сообщение содержит 24576 символов. Какова мошность алфавита, с помощью которого записано сообщение, если его объем равен 15 Кбайт?

Постройте таблицы истинности логических функций: 3.

$$
(A \& C \& B \rightarrow B \& C) \leftrightarrow A \& B;
$$

 $C \& B \oplus (A \& B \rightarrow \overline{C \& B})$ . Вариант14

1. Переведите числа из одной системы счисления в другую с последующей проверкой:

 $88_{10} = A_2$ ;  $251_{10} = A_8$ ;  $3197_{10} = A_{16}$ ;  $1011101100_2 = A_{10}$ ;

 $\mathcal{D}$ Определите, какой объем информации в байтах записан на лиске емкостью 700 Мбайт, если 3/4 его части свободно.

Упростите логические выражения: 3.

 $(A \oplus B \& C) \rightarrow B \& C;$ 

 $(\overline{C\&B\&A}\rightarrow\overline{A\&C})\leftrightarrow B\&A.$ 

Вариант15

1. Переведите числа из одной системы счисления в другую с последующей проверкой: 63<sub>10</sub>=A<sub>2</sub>; 476<sub>10</sub>=A<sub>8</sub>; 3575<sub>10</sub>=A<sub>16</sub>; 1011101100<sub>2</sub>=A<sub>10</sub>;

2. Объем информации в сообщении равен 0.03 Мбайт. Определите его объем в битах.

Упростите логические выражения:  $1<sub>1</sub>$  $(A \& C \rightarrow \overline{B \& C}) \vee A \& B$ :  $(\overline{C\&B\oplus A\&C})\rightarrow A\&B.$ 

Вариант16

Переведите числа из одной системы счисления в другую с последующей про- $\mathbf{1}$ . веркой:

69<sub>10</sub>=A<sub>2</sub>; 64<sub>10</sub>=A<sub>8</sub>; 4379<sub>10</sub>=A<sub>16</sub>; 1011101100<sub>2</sub>=A<sub>10</sub>;

 $2<sup>1</sup>$ Сколько символов содержит сообщение, записанное 32-символьным алфавитом, если оно несет 1,46 Кбайт?

 $\overline{3}$ . Упростите логические выражения:

 $(A \& C \oplus B \& A) \rightarrow B \& \overline{A}$ : 19  $A \& B \leftrightarrow (C \& A \oplus B \& A).$ 

Вариант17

1. Переведите числа из одной системы счисления в другую с последующей проверкой:

78<sub>10</sub>=A<sub>2</sub>; 119<sub>10</sub>=A<sub>8</sub>; 5348<sub>10</sub>=A<sub>16</sub>; 1011101100<sub>2</sub>=A<sub>10</sub>;

На диск емкостью 210 Мбайт записаны два файла, объем информации на кото- $2.$ рых равен 40 байт и 170 Кбайт соответственно. Какая часть лиска свободна?

 $\overline{3}$ . Упростите логические выражения:

 $(\overline{C\&B\&A\rightarrow A\&C})\oplus B\&A$ 

 $A\& B\& C\oplus (C\& B\leftrightarrow \overline{A\& C}).$ Вариант18

1. Переведите числа из одной системы счисления в другую с последующей проверкой:

 $81_{10} = A_2$ ;  $97_{10} = A_8$ ;  $3976_{10} = A_{16}$ ;  $1011101100_2 = A_{10}$ ;

 $\overline{2}$ . Учебное пособие, набранное с помощью компьютера, содержит 75 страниц по 45 строк, в каждой строке по 70 символов. Определите объем информации учебного пособия.

Упростите логические выражения:  $\mathcal{F}$ 

 $(\overline{C\& A\& B} \leftrightarrow A\& C) \rightarrow B\& A$ :  $C & A & B \oplus (A & C \rightarrow \overline{C & B})$ .

### Примерные вопросы к зачету

- $\overline{1}$ . Что такое информатика? Приоритетные направления информатики
- $2<sup>1</sup>$ Понятие информации и информационных процессов.
- $\overline{3}$ . О роли и значении информационных революций.
- $\overline{4}$ . Что такое система счисления? Позиционные и непозиционные системы счисления.
- $5<sub>1</sub>$ Преобразование чисел из одной системы счисления в другую (пример).
- 6. Измерение информации.
- $7.$ Алфавитный подход к измерению информации.
- $\mathbf{R}$ Логические выражения и таблицы истинности.
- $\mathbf{Q}$ Логические схемы.
- $10<sup>1</sup>$ Алгоритм и его свойства.
- 11. Типы и назначение компьютеров.
- $12.$ Программное обеспечение компьютера.
- $13.$ Системное программное обеспечение. Операционные системы (ОС).
- 14. Файловая система.
- 15. Вредоносные программы и антивирусные средства.
- 16. Архиваторы.
- 17. Прикладное программное обеспечение.
- 18. Средства обработки текстовой информации.
- 19. Средства обработки табличной информации.
- $20<sup>2</sup>$ Средства обработки графической информации.
- Виды компьютерной графики. 21.
- 22. Форматы графических файлов.
- 23. Системы управления базами данных (СУБД).
- 24. Работа в текстовом редакторе MS Word.
- 25. Понятие Web-сайта.
- 26. Создание сайта.
- 27. Оформление сайта/
- 28. Наполнение сайта
- 29. Размещение сайта
- 30. Язык гипертекстовой разметки HTML.
- 31. Основные теги.
- 32. Общий вид HTML-документа
- 33. Обычный текст или абзац. Элемент <p>.
- 34. Ссылки в HTML документе.
- 35. Виды списков в HTML документе.
- 36. Физические стили.
- 37. Рисунки в HTML документе.
- 38. Создание таблиц в HTML документе.
- 39. Элементы формы (элемент <FORM>)
- 40. JavaScript.

## **5. Учебно-методическое и информационное обеспечение дисциплины 5.1. Перечень основной и дополнительной учебной литературы, необходимой для освоения дисциплины**

## **Основная литература**:

1. Прохорова, О.В. Информатика : учебник / О.В. Прохорова ; Министерство образования и науки РФ, Федеральное государственное бюджетное образовательное учреждение высшего профессионального образования «Самарский государственный архитектурно-строительный университет», Кафедра прикладной математики и вычислительной техники. - Самара : Самарский государственный архитектурно-строительный университет, 2013. - 106 с. : ил. - Библиогр. в кн. - ISBN 978-5-9585-0539-5 ; То же [Электронный ресурс]. - URL: <http://biblioclub.ru/index.php?page=book&id=256147>

2. Тушко, Т.А. Информатика : учебное пособие / Т.А. Тушко, Т.М. Пестунова ; Министерство образования и науки Российской Федерации, Сибирский Федеральный университет. - Красноярск : СФУ, 2017. - 204 с. : ил. - Библиогр. в кн. - ISBN 978-5-7638-3604-2 ; То же [Электронный ресурс]. - URL:<http://biblioclub.ru/index.php?page=book&id=497738>

3. Информатика : учебное пособие / Министерство образования и науки Российской Федерации, Федеральное государственное бюджетное образовательное учреждение высшего профессионального образования «Тамбовский государственный технический университет». - Тамбов: Издательство ФГБОУ ВПО «ТГТУ», 2015. - 159 с. : ил. - Библиогр. в кн. - ISBN 978- 5-8265-1490-0; То же [Электронный ресурс]. - URL: <http://biblioclub.ru/index.php?page=book&id=445045>

## **Дополнительная литература**:

1. Платонов, Ю.М. Информатика : учебное пособие / Ю.М. Платонов, Ю.Г. Уткин, М.И. Иванов ; Министерство транспорта Российской Федерации, Московская государственная академия водного транспорта. - Москва : Альтаир : МГАВТ, 2014. - 226 с. : табл., схем., ил. ; То же [Электронный ресурс]. - URL:<http://biblioclub.ru/index.php?page=book&id=429784>

## **5.2. Перечень ресурсов информационно-телекоммуникационной сети «Интернет» для освоения дисциплины**

**<http://techlibrary.ru/> -** научно-техническая и учебная литература по техническим дисциплинам;

**<http://www.materialscience.ru/subjects/materialovedenie/knigi/> -** научно-техническая и учебная литература по дисциплине;

## *Программное обеспечение:*

- 1. Пакет офисных приложений профессионального уровня OfficeProfessionalPlus 2013 RussianOLPNLAcademicEdition № 0301100003613000104-1 от 17.06.2013 г.
- 2. Серверная операционная система Windows Server Standard 2012 Russian OLP NL AcademicEdition 2Proc № 0301100003613000104-1 от 17.06.2013 г.
- 3. Операционная система для персонального компьютера Win SL & Russian OLP NL AcademicEdition Legalization GetGemuine № 0301100003613000104-1 от 17.06.2013 г.
- 4. Обновление операционной системы для персонального компьютера WindowsProfessional 8 RussianUpgradeOLPNLAcademicEdition № 0301100003613000104-1 от 17.06.2013 г.
- 5. Desktop Education ALNG LicSAPk OLVS E 1Y Academic Enterprise № 0301100003613000104-1 от 17.06.2013 г.
- 6. Система электронного тестирования на базе Moodle [http://moodle.bashedu.ru/course/](http://moodle.bashedu.ru/course/%20view.php?id=2841)  [view.php?id=2841](http://moodle.bashedu.ru/course/%20view.php?id=2841) (аffеrtе).

## **6. Материально-техническая база, необходимая для осуществления образователь-**

![](_page_21_Picture_267.jpeg)

### **ного процесса по дисциплине**

![](_page_22_Picture_230.jpeg)

### МИНОБРНАУКИ РОССИИ ФГБОУ ВО «БАШКИРСКИЙ ГОСУДАРСТВЕННЫЙ УНИВЕРСИТЕТ» ИНЖЕНЕРНЫЙ ФАКУЛЬТЕТ

# **СОДЕРЖАНИЕ РАБОЧЕЙ ПРОГРАММЫ**

## дисциплины «Информационные технологии в материаловедении» на 2 семестр (наименование дисциплины)

Очная

форма обучения

![](_page_23_Picture_101.jpeg)

Форма(ы) контроля: зачет 2 семестр

![](_page_24_Picture_187.jpeg)

![](_page_25_Picture_140.jpeg)

![](_page_26_Picture_70.jpeg)

## **Рейтинг-план дисциплины**

# **«Информационные технологии в материаловедении»**

Направление «Химия, физика и механика материалов» курс 1 семестр 2

![](_page_27_Picture_178.jpeg)